## **Fichier:Exit The Piggysher 2.JPG**

De Topo Paralpinisme

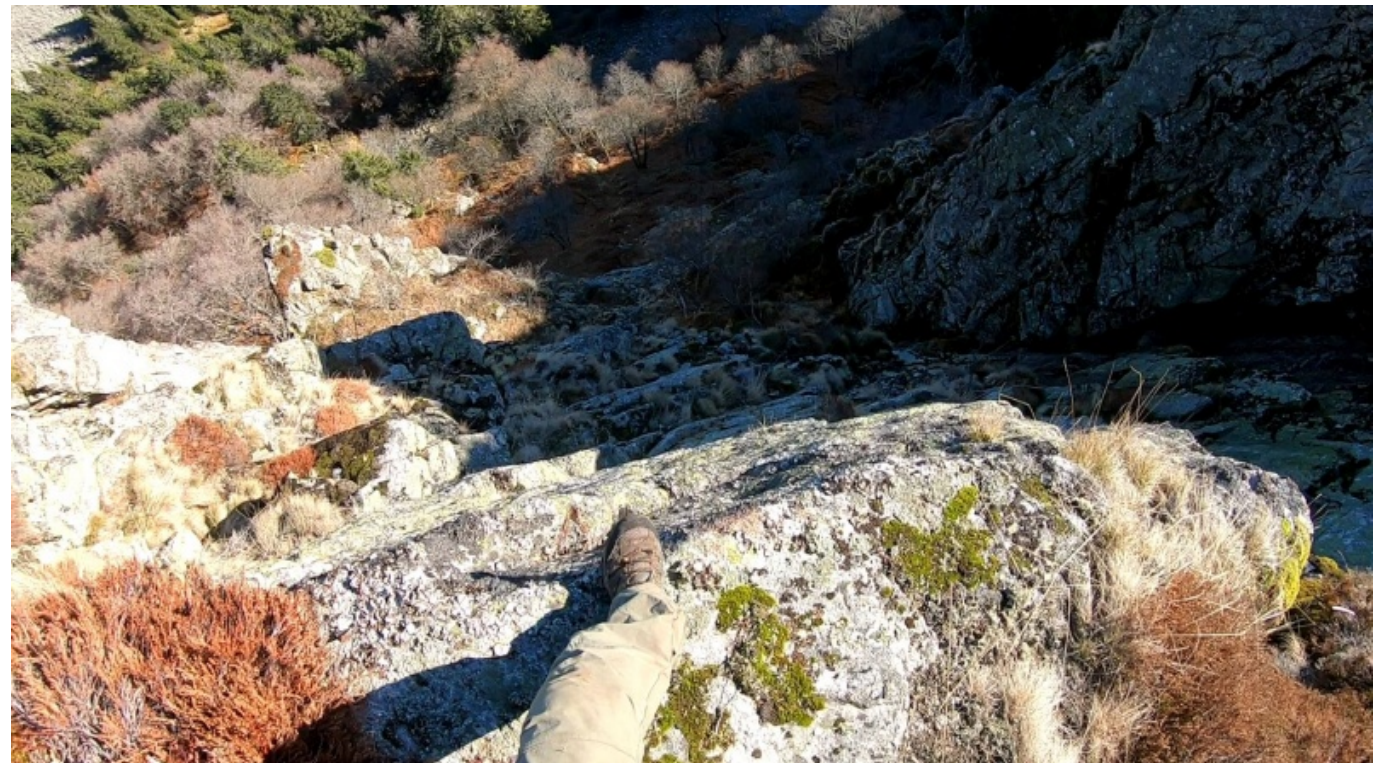

Taille de cet aperçu : [800 × 446 pixels](http://www.base-jump.org/topo/images/thumb/5/53/Exit_The_Piggysher_2.JPG/800px-Exit_The_Piggysher_2.JPG). [Fichier d'origine](http://www.base-jump.org/topo/images/5/53/Exit_The_Piggysher_2.JPG) (1 676 × 935 pixels, taille du fichier : 488 Kio, type MIME : image/jpeg)

## **Historique du fichier**

Cliquer sur une date et heure pour voir le fichier tel qu'il était à ce moment-là.

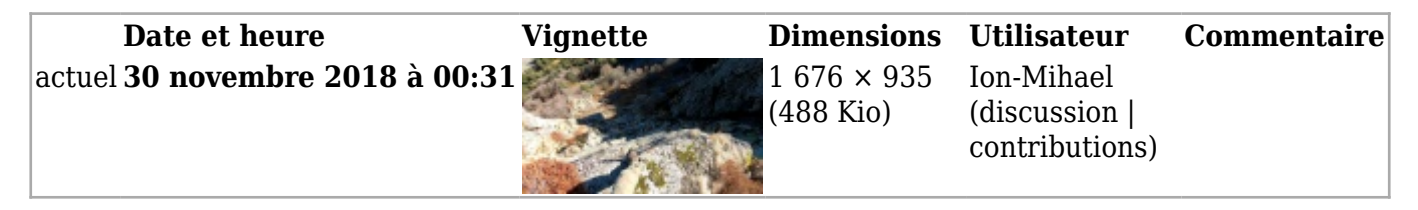

■ Vous ne pouvez pas remplacer ce fichier.

## **Utilisation du fichier**

La page suivante utilise ce fichier :

■ [The Piggysher](http://www.base-jump.org/topo/index.php?title=The_Piggysher)

## **Métadonnées**

Ce fichier contient des informations supplémentaires, probablement ajoutées par l'appareil photo numérique ou le numériseur utilisé pour le créer. Si le fichier a été modifié depuis son état original, certains détails peuvent ne pas refléter entièrement l'image modifiée.

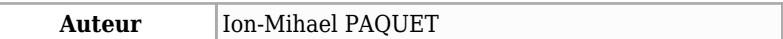

Récupérée de « [https://www.base-](https://www.base-jump.org/topo/index.php?title=Fichier:Exit_The_Piggysher_2.JPG&oldid=4575)

[jump.org/topo/index.php?title=Fichier:Exit\\_The\\_Piggysher\\_2.JPG&oldid=4575](https://www.base-jump.org/topo/index.php?title=Fichier:Exit_The_Piggysher_2.JPG&oldid=4575) »

- Dernière modification de cette page le 30 novembre 2018, à 00:31.
- Le contenu est disponible sous licence [Creative Commons paternité non commercial partage à](https://creativecommons.org/licenses/by-nc-sa/4.0/) [l'identique](https://creativecommons.org/licenses/by-nc-sa/4.0/) sauf mention contraire.

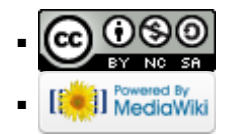